## PCNSC<sup>Q&As</sup>

Palo Alto Networks Certified Network Security Consultant

# Pass Palo Alto Networks PCNSC Exam with 100% Guarantee

Free Download Real Questions & Answers PDF and VCE file from:

https://www.leads4pass.com/pcnsc.html

100% Passing Guarantee 100% Money Back Assurance

Following Questions and Answers are all new published by Palo Alto Networks Official Exam Center

- Instant Download After Purchase
- 100% Money Back Guarantee
- 365 Days Free Update
- 800,000+ Satisfied Customers

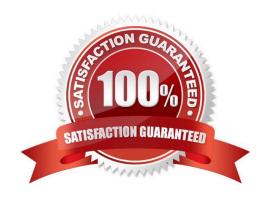

#### https://www.leads4pass.com/pcnsc.html

2024 Latest leads4pass PCNSC PDF and VCE dumps Download

#### **QUESTION 1**

Which option would an administrator choose to define the certificate and protocol that Panorama and its managed devices use for SSL/TLSservices?

- A. Configure a Decryption Profile and select SSL/TLS services.
- B. Set up SSL/TLS under Polices >Service/URL Category>Service.
- C. Set up Security policy rule to allow SSL communication.
- D. Configure an SSL/TLS Profile.

Correct Answer: D

#### **QUESTION 2**

An administrator has created an SSL Decryption policy rule that decrypts SSL sessions on any port. Which log entry can the administrator use to verify that sessions are being decrypted?

- A. Decryption tag
- B. In the details of the Threat log entries
- C. In the details of the Traffic log entries
- D. Data filtering log

Correct Answer: C

#### **QUESTION 3**

Which three authentication factors does PAN-OS software support for MFA? (Choose three.)

- A. Voice
- B. Pull
- C. SMS
- D. Push
- E. Okta Adaptive

Correct Answer: ABD

### Leads4Pass

#### https://www.leads4pass.com/pcnsc.html

2024 Latest leads4pass PCNSC PDF and VCE dumps Download

#### **QUESTION 4**

A web server is hosted in the DMZ and the server re configured to listen for income connections on TCP port 443. A Security policies rules allowing access from the Trust zone to the DMZ zone needs to be configured to allow webbrowsing access. The web server host its contents over Traffic from Trust to DMZ is being decrypted with a Forward Proxy rule.

Which combination of service and application, and order of Security policy rules needs to be configured to allow cleaned web-browsing traffic to the server on tcp/443?

- A. Rule# 1 application: ssl; service application-default: action allow Role # 2 application web browsing, service application default, action allow
- B. Rule #1application web-browsing, service service imp action allow Rule #2 application ssl. service application -default, action allow
- C. Rule#1 application web-brows.no service application-default, action allow Rule #2 application ssl. Service application-default, action allow
- D. Rule#1application: web-biows.no; service service-https action allow Rule#2 application ssl. Service application-default, action allow

Correct Answer: C

#### **QUESTION 5**

Which Captive Portal mode must be contoured to support MFA authentication?

- A. Single Sign-On
- B. Redirect
- C. Transparent
- D. NTLM

Correct Answer: B

PCNSC PDF Dumps

PCNSC VCE Dumps

**PCNSC Study Guide**